# **Ablauf von Abschlussarbeiten**

## **Wie entstehen Themen?**

Das Thema für die eigene Abschlussarbeit kann auf verschiedene Arten zustandekommen:

- Sie wählen eines der [Themen, die Mitarbeiter des Lehrstuhls ausgeschrieben haben.](https://wiki.mi.ur.de/arbeiten/start)
- Sie können oft auch eine Seminararbeit als Grundlage für die Abschlussarbeit verwenden. Besprechen Sie dies gegebenenfalls mit dem Dozenten.
- Sie können sich ein eigenes Thema ausdenken und versuchen, einen Betreuer am Lehrstuhl dafür zu begeistern.
- Sie können recherchieren, welche Themen von Firmen und externen Forschungseinrichtungen ausgeschrieben werden. Bevor Sie sich für ein externes Thema entscheiden, müssen Sie **unbedingt** mit einem der Professoren des Lehrstuhls besprechen, ob das Thema von uns anerkannt wird, und einen Betreuer am Lehrstuhl finden.

# **Auswahl eines Themas**

Falls Sie ein Thema aus der [Liste des Lehrstuhls](https://wiki.mi.ur.de/arbeiten/start) auswählen wollen, sollten Sie sich genau über die erwarteten Vorkenntnisse informieren. Zwar sind diese Vorkenntnisse manchmal nicht zwingend notwendig, aber Sie werden sich deutlich schwerer bei der Bearbeitung tun, wenn Sie die benötigten Kenntnisse während der Bearbeitung der Abschlussarbeit erlernen müssen.

Falls Sie ein eigenes Thema vorschlagen wollen, oder eine externe Abschlussarbeit in Betracht ziehen, beachten Sie bitte außerdem die folgenden Anforderungen an eine Abschlussarbeit an unserem Lehrstuhl:

- **Wissenschaftlicher Anspruch:** das Thema sollte einen wissenschaftlichen Erkenntnisgewinn bringen, d.h. Ergebnisse, die auch für andere Wissenschaftler oder Entwickler interessant sind. Bei der Bearbeitung des Themas sollen Sie zeigen können, dass sie die Grundlagen wissenschaftlichen Arbeitens beherrschen.
- **Praktischer Anteil:** die Abschlussarbeit soll auch zeigen, dass Sie Ihr Wissen auch praktisch anwenden können. Dazu gehört in der Regel auch, dass Sie programmieren und empirisch arbeiten können.
- **Klare Aufgabenstellung:** es sollte klar werden, was das Ziel der Arbeit ist, und welche konkreten Schritte innerhalb der Bearbeitungszeit zu erledigen sind.
- **Thema aus der Medieninformatik:** das Thema sollte einen Bezug zu den Bereichen Softwaretechnik, Multimedia, Usability oder Mensch-Maschine-Interaktion haben.
- **Adäquater Umfang** eine Bachelorarbeit muss innerhalb von 2 Monaten (Vollzeit) bearbeitbar sein. Dieser Bearbeitungszeit kann eine gewisse Zeit zur Einarbeitung in das Thema vorangestellt werden. Zum Schreiben der Bachelorarbeit sollten mindestens 2 Wochen zur Verfügung stehen. Deshalb sollten alle praktischen Arbeiten komplett innerhalb von sechs Wochen abgeschlossen werden können.

# **Vereinbaren des Themas**

Falls Sie sich für ein Thema aus der Liste des Lehrstuhls interessieren, wenden Sie sich bitte per E-Mail an den Betreuer und fragen Sie nach, ob das Thema noch zu vergeben ist. Geben Sie am Besten auch an, welche Vorkenntnisse Sie besitzen. Falls Sie Fragen zu einem Thema haben, sollten Sie diese auch gleich in der E-Mail stellen.

Falls Sie ein eigenes Thema vorschlagen wollen, müssen Sie versuchen, einen Betreuer am Lehrstuhl zu finden, der sich für das Thema interessiert. Sehen Sie z.B. auf den Homepages der einzelnen Mitarbeiter nach, ob was ihr Forschungsschwerpunkt ist. Kontaktieren Sie einen potentiellen Betreuer am Besten per E-Mail und beschreiben Sie das vorgeschlagene Thema möglichst konkret.

# **Ablauf einer Abschlussarbeit**

Die Bearbeitungszeit beginnt mit der offiziellen Anmeldung beim Prüfungsamt (siehe unten). Eine Bachelorarbeit muss innerhalb von 2 Monaten nach Anmeldung abgegeben werden. Eine Masterarbeit muss innerhalb von 5 Monaten nach Anmeldung abgegebne werden. In der Regel haben Sie vor der offiziellen Anmeldung der Arbeit aber etwas "Einlesezeit", die Sie nutzen können um sich mit dem Thema und benötigten Werkzeugen vertraut zu machen.

Je nach Themenstellung treffen Sie sich mehr oder weniger regelmäßig mit dem Betreuer um den Fortschritt der Arbeit zu besprechen. Generell ist es Ihre Aufgabe, potentielle Probleme selbständig zu erkennen und mit dem Betreuer zu besprechen. Auch wenn alles nach Plan läuft, empfiehlt es sich, den Betreuer regelmäßig über den Verlauf zu informieren. Falls Sie sich nicht regelmäßig mit dem Betreuer treffen, kann dies z.B. auch durch eine wöchentliche E-Mail passieren.

Wir erwarten, dass Sie in dem Semester, in dem Sie Ihre Abschlussarbeit schreiben regelmäßig das Oberseminar besuchen. Dort stellen Sie und Ihre Kommilitonen ihre Themen vor. Sie bekommen dadurch einen guten Überblick über die Forschungsthemen des Lehrstuhls und können Anregungen für die Gestaltung Ihrer eigenen Arbeit und Ihrer Oberseminar-Vorträge mitnehmen.

# **Antritts- und/oder Abschlussvortrag**

Wenn Sie eine Bachelorarbeit oder Masterarbeit am Lehrstuhl für Medieninformatik schreiben, müssen Sie Ihr Thema in einem Antrittsvortrag im Oberseminar vorstellen. Der Antrittsvortrag sollte dann stattfinden, wenn Sie einen konkreten Plan für die Bearbeitung des Themas haben. Besprechen Sie dazu Inhalt und Termin des Vortrags mit Ihrem Betreuer. Anschließend kontaktieren Sie den Betreuer des Oberseminars (siehe LSF) und bitten um Reservierung des Termins. Leiten Sie die Antwort ggf. auch an Ihren Betreuer weiter.

Bei einer Masterarbeit halten Sie nach Abschluss der Arbeit auch noch einen Abschlussvortrag im Oberseminar. Dieser Vortrag ist in der Modulbeschreibung explizit vorgeschrieben. Dass und wann der Vortrag stattgefunden hat, wird vom Sekretariat in FlexNow dokumentiert.

Zeitlicher Umfang der Vorträge:

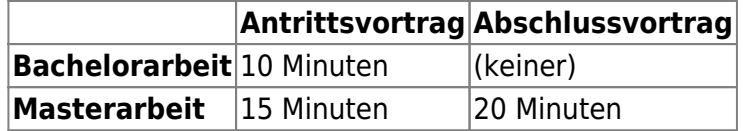

# **Anmelden der Arbeit**

Das Verfahren zur Anmeldung einer Bachelorarbeit richtet sich nach den Regelungen der aktuell gültigen Prüfungsordnung. Der generelle Ablauf ist folgender (ohne Anspruch auf rechtliche Korrektheit - bitte konsultieren Sie die Prüfungsordnung). Dieses Verfahren gilt analog auch für Masterarbeiten.

#### **Zulassungsvoraussetzungen Bachelor**

- Sie müssen an der Universität Regensburg immatrikuliert sein.
- Sie müssen mindestens 150 LP gesammelt haben. Hierfür werden nur komplett abgeschlossene Module gezählt.

#### **Zulassungsvoraussetzungen Master**

- Sie müssen an der Universität Regensburg immatrikuliert sein.
- Sie müssen mindestens 50 LP gesammelt haben.
- Sie müssen folgende Module abgeschlossen haben:
	- $\circ$  MEI-M 25 und MEI-M 26
	- $\circ$  zwei von insgesamt drei erforderlichen Wahlpflichtmodulen aus der thematischen Vertiefungsphase
	- MEI-M 40.1 (Seminar "Wissenschaftliche Praxis").

#### **Ablauf Anmeldung**

- Vereinbaren Sie ein Thema und einen Zeitplan mit einem Betreuer (s.o.). Der Betreuer teilt Ihnen außerdem mit, wer Erstgutachter der Arbeit sein wird.
	- Sie benötigen auch einen Zweitgutachter in der Regel eine Professorin oder ein Professor aus dem gleichen Fachbereich. Besprechen Sie mit Ihrem Betreuer, welche Zweitgutachter in Frage kommen. Besuchen Sie dann die Sprechstunde des potentiellen Zweitgutachters und fragen Sie informell, ob sie/er sich dazu bereit erklären würde.
	- Füllen Sie das Formular ["Antrag auf Zulassung zur B.A.-Arbeit"](http://www.uni-regensburg.de/studium/pruefungsverwaltung/medien/geisteswissenschaften/bachelorarbeit_anm.pdf) bzw. ["Antrag auf](http://www.uni-regensburg.de/studium/pruefungsverwaltung/medien/geisteswissenschaften/maarbeit_anm_alle_pos.pdf) [Zulassung zur Masterarbeit"](http://www.uni-regensburg.de/studium/pruefungsverwaltung/medien/geisteswissenschaften/maarbeit_anm_alle_pos.pdf) aus und reichen Sie es beim Prüfungsamt Geisteswissenschaften ein. "Dem Antrag ist ein kurzer Lebenslauf in deutscher Sprache mit Darstellung des Studienverlaufs und eine Erklärung darüber beizufügen, ob der Kandidat bereits eine Bachelorprüfung im gewählten Bachelorfach endgültig nicht bestanden hat." (siehe Prüfungsordnung).
	- Das Prüfungsamt bittet den Erstgutachter, ihm Thema sowie Bearbeitungsbeginn (Tag der Themenabsprache) mitzuteilen.
	- Anschließend erhalten Sie ein offizielles Zulassungsschreiben vom Prüfungsamt.

Weitere Informationen finden Sie auf den Seiten des [Prüfungsamtes Geisteswissenschaften.](http://www.uni-regensburg.de/studium/pruefungsverwaltung/geisteswissenschaften/index.html)

### **Fristen**

Laut Prüfungsordnung (Bachelor):

Stellt ein Studierender aus von ihm zu vertretenden Gründen nicht so rechtzeitig einen ordnungsgemäßen Antrag auf Vergabe des Themas der Bachelorarbeit, dass er diese bis zum Ende des achten Fachsemesters eingereicht hat, gilt die Arbeit als erstmals abgelegt und nicht bestanden. Wird die Arbeit nicht bis zum Ende des neunten Fachsemesters eingereicht, gilt die Bachelorprüfung als endgültig nicht bestanden.

## **Abgabe der Arbeit**

Sie müssen die Arbeit vor Ablauf der Bearbeitungszeit im Prüfungsamt Geisteswissenschaften abgeben:

- Bachelorarbeit: in dreifacher Ausfertigung
	- Masterarbeit: zwei gebundene Druckexemplare und eine zusätzliche, unveränderliche digitale Version (z.B. als PDF-Datei)

Auch wenn dies nicht explizit in der Prüfungsordnung gefordert wird, bitten wir ausdrücklich darum, jeder Arbeit eine CD mit einer digitalen Version inkl. aller Anhänge und Rohdaten beizulegen.

Achten Sie darauf, dass die Arbeit alle [formalen Anforderungen](https://wiki.mi.ur.de/arbeiten/ausarbeitung) erfüllt. Das Prüfungsamt archiviert ein Exemplar (der Bachelorarbeit) und leitet die beiden anderen Exemplare an die Gutachter weiter. **Der Betreuer erhält vom Prüfungsamt kein Exemplar der Abschlussarbeit. Schicken Sie ihm zeitgleich mit der Abgabe der physischen Exemplare eine digitale Version inkl. aller Anhänge per E-Mail.**

## **Bewertung der Arbeit**

Die Abschlussarbeit wird in der Regel innerhalb von zwei (BA) bzw. drei (MA) Monaten von Erst- und Zweitgutachter bewertet. Diese beziehen dabei auch die Einschätzung des Betreuers mit ein. Sie erhalten eine schriftliche Benachrichtigung darüber, wenn die Note in FlexNow eingetragen worden ist. Sie können (und sollten) jederzeit die Gutachten zu Ihrer Abschlussarbeit einsehen. Wenden Sie sich dazu an das Sekretariat Medieninformatik.

Anschließend können Sie die Ausfertigung Ihres Bachelor-Zeugnisses schriftlich beantragen [\(Formular\).](http://www.uni-regensburg.de/studium/pruefungsverwaltung/medien/geisteswissenschaften/ba_zeugnis.pdf) Bitte beachten Sie: Sobald Sie die Ausfertigung des Bachelor-Zeugnisses beantragt haben, können keine Prüfungsleistungen mehr nachgetragen oder umgebucht werden.

From: <https://wiki.mi.ur.de/>- **MI Wiki**

Permanent link: **[https://wiki.mi.ur.de/arbeiten/ablauf\\_von\\_abschlussarbeiten?rev=1447071512](https://wiki.mi.ur.de/arbeiten/ablauf_von_abschlussarbeiten?rev=1447071512)**

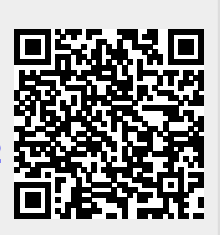

Last update: **09.11.2015 12:18**